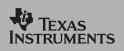

TI Apps Demonstration:

**Fundamental Topics in Science App** 

For the TI-83 Plus and TI-83 Plus Silver Edition

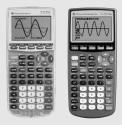

The Fundamental Topics in Science App provides information and activities to help students explore and understand topics in Middle School and Secondary Science. Each topic consists of overviews, observations, and appropriate activities. Using the TI-83 Plus as the platform adds animation and reinforcement activities to core concepts, helping student learn in a visual, interactive, and dynamic way. Easy to navigate, view chapters in any order, and discuss important topics such as significant figures, precision and accuracy, scientific notation, and the scientific method.

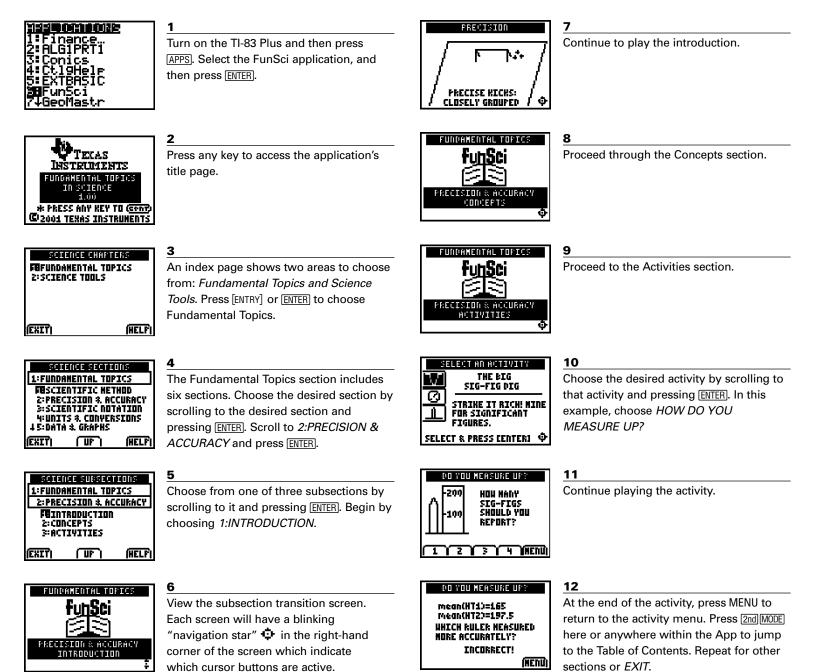

Press 
To continue.